Gestaltung **ide Handbuch** rafik und

 $\ddot{\cdot}$ 

Markus Wäger

#### **Grafik und Gestaltung**

#### Das umfassende Handbuch

- > Perfekte Drucksachen erstellen: Form, Farbe, Schrift und Bild
- > Alle Prinzipien und Layouttechniken sicher im Griff
- > DTP-Grundlagen: Auflösung, Farbmanagement, Druckverfahren u.v.m

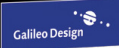

# Auf einen Blick

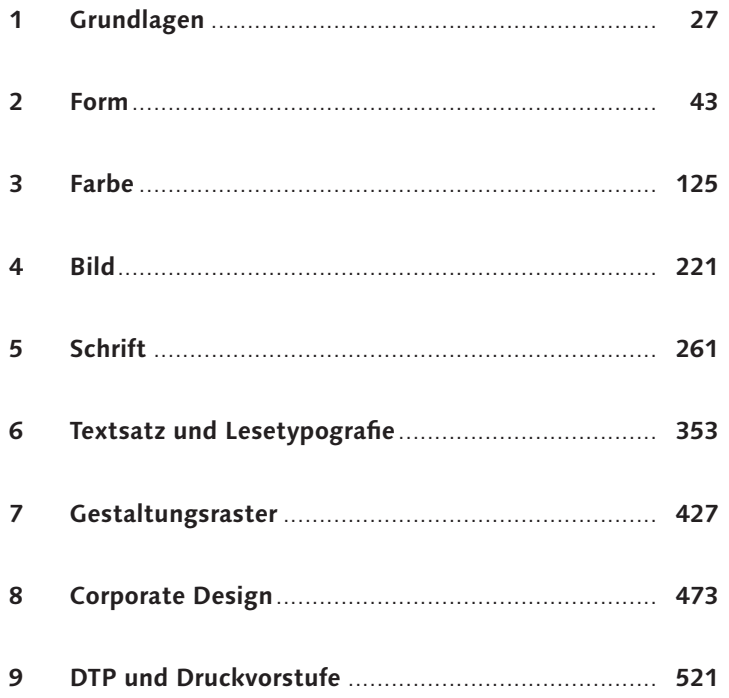

# **Inhalt**

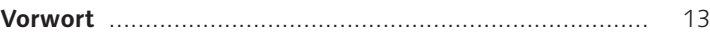

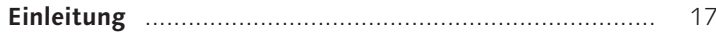

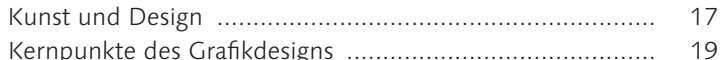

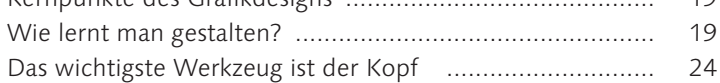

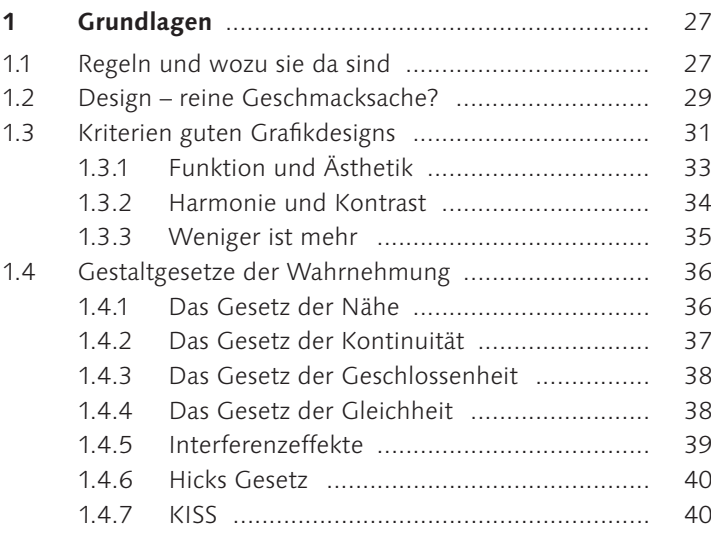

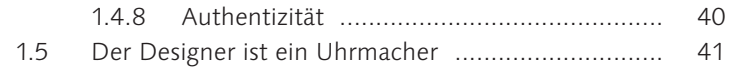

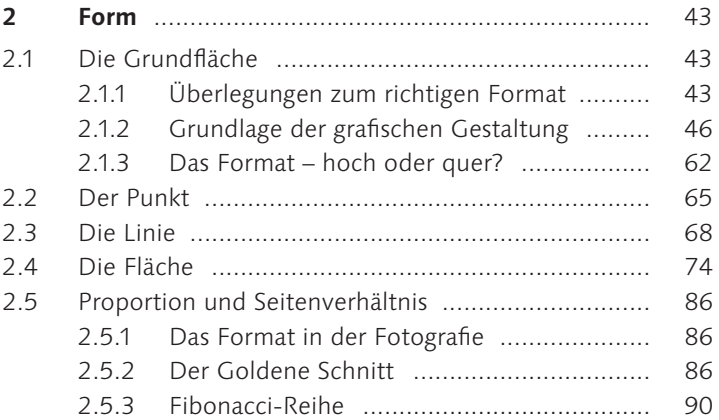

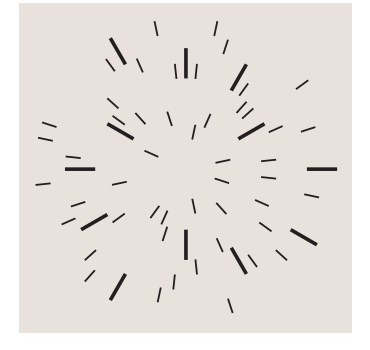

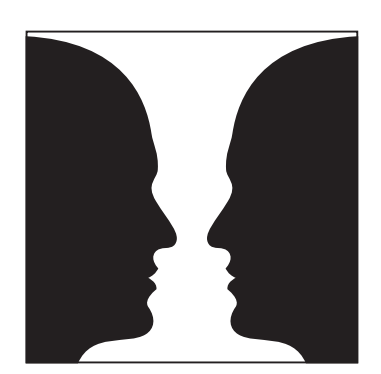

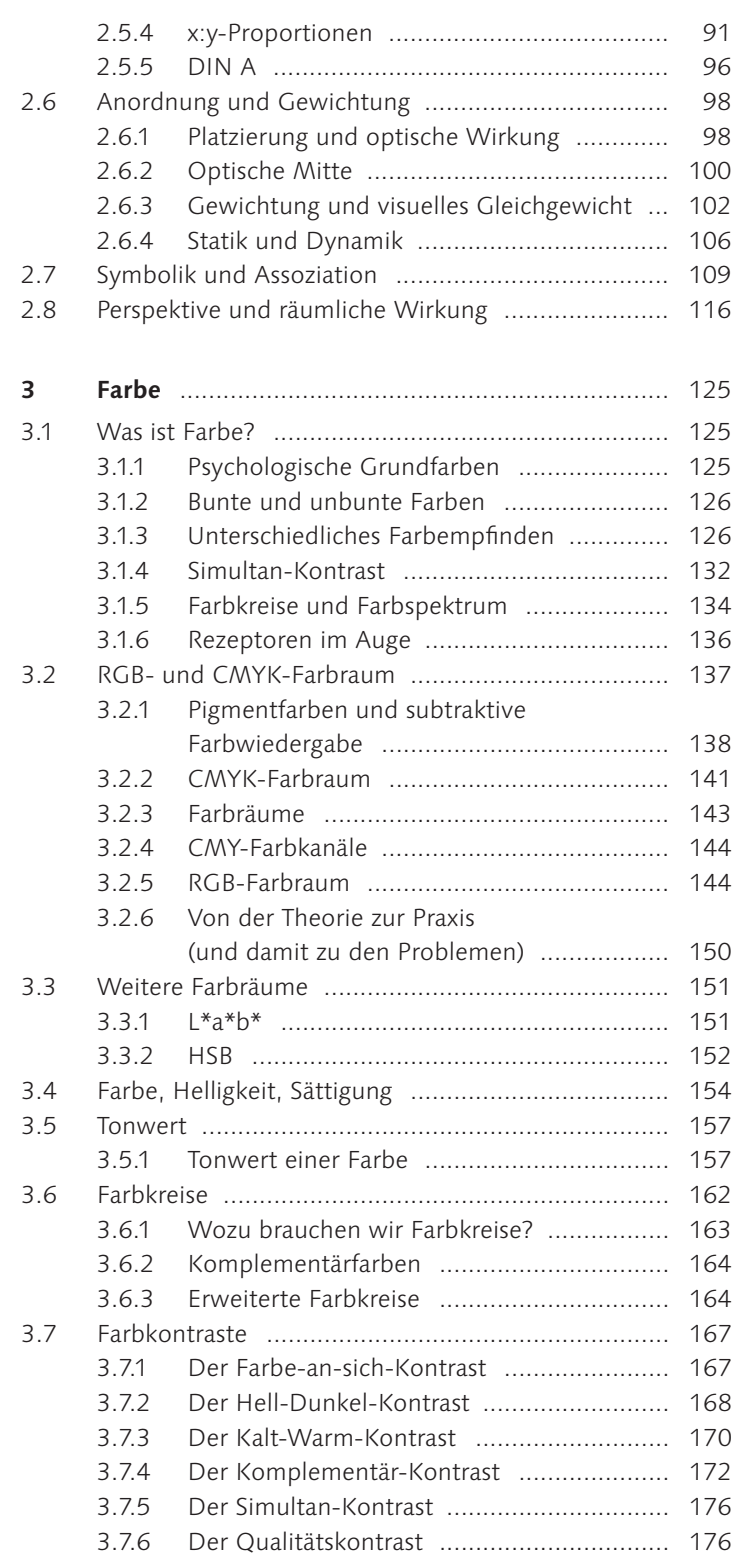

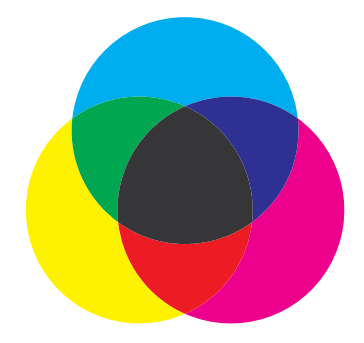

# Kontrast

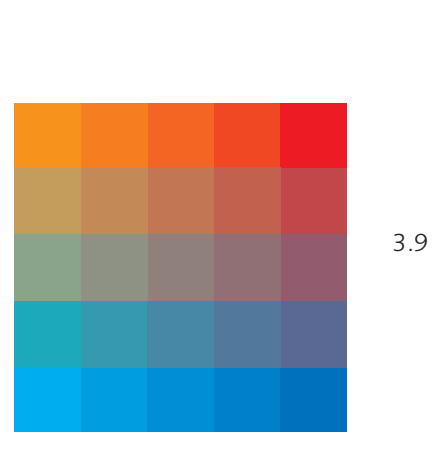

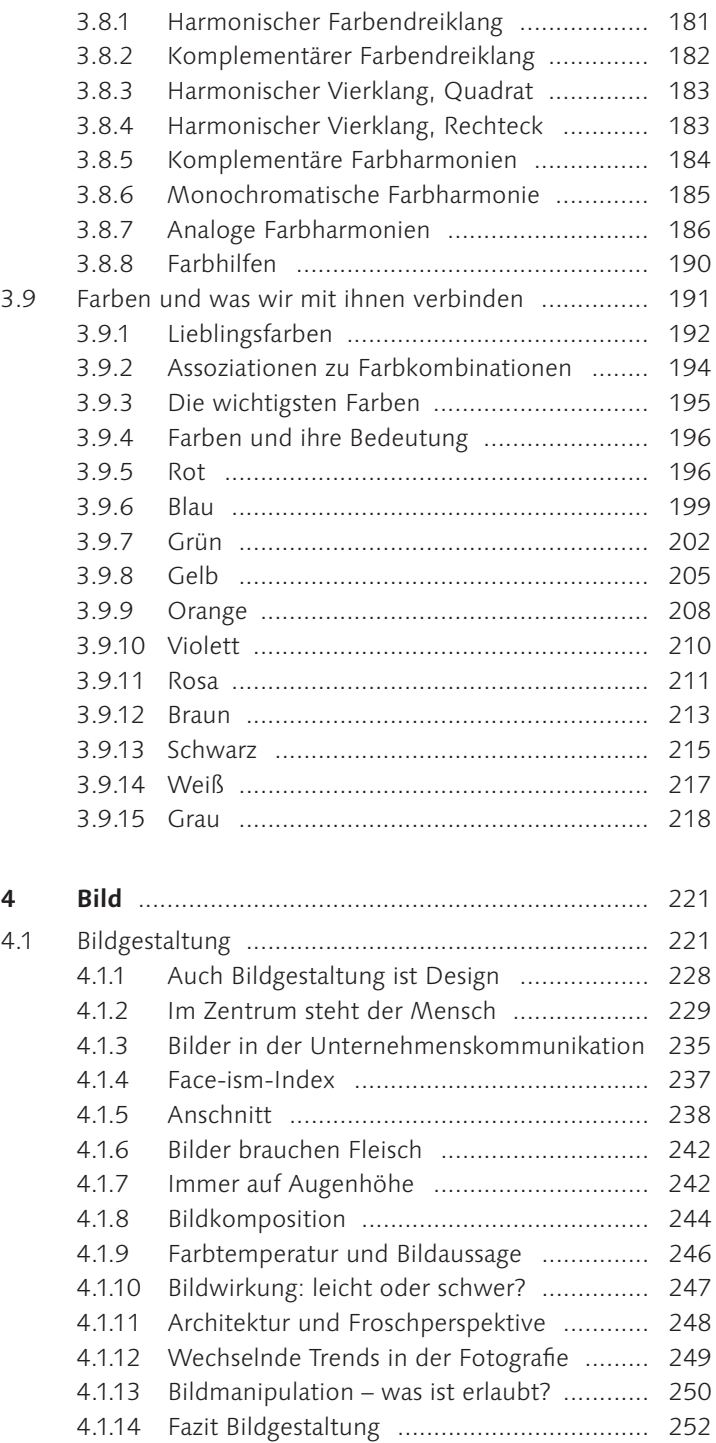

3.7.7 Der Quantitätskontrast .............................. 178 3.7.8 Der Bunt-Unbunt-Kontrast ........................ 179 3.8 Farbharmonien ...................................................... 179

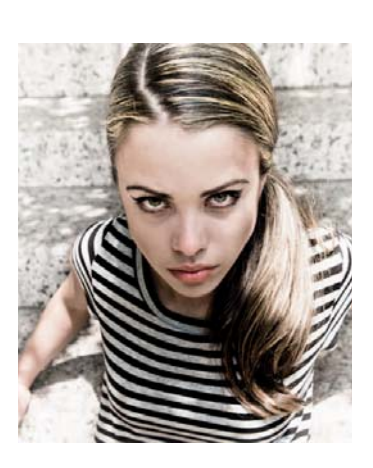

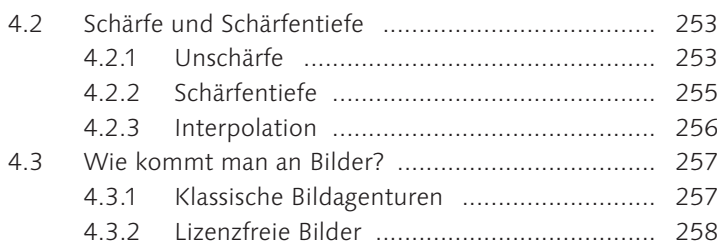

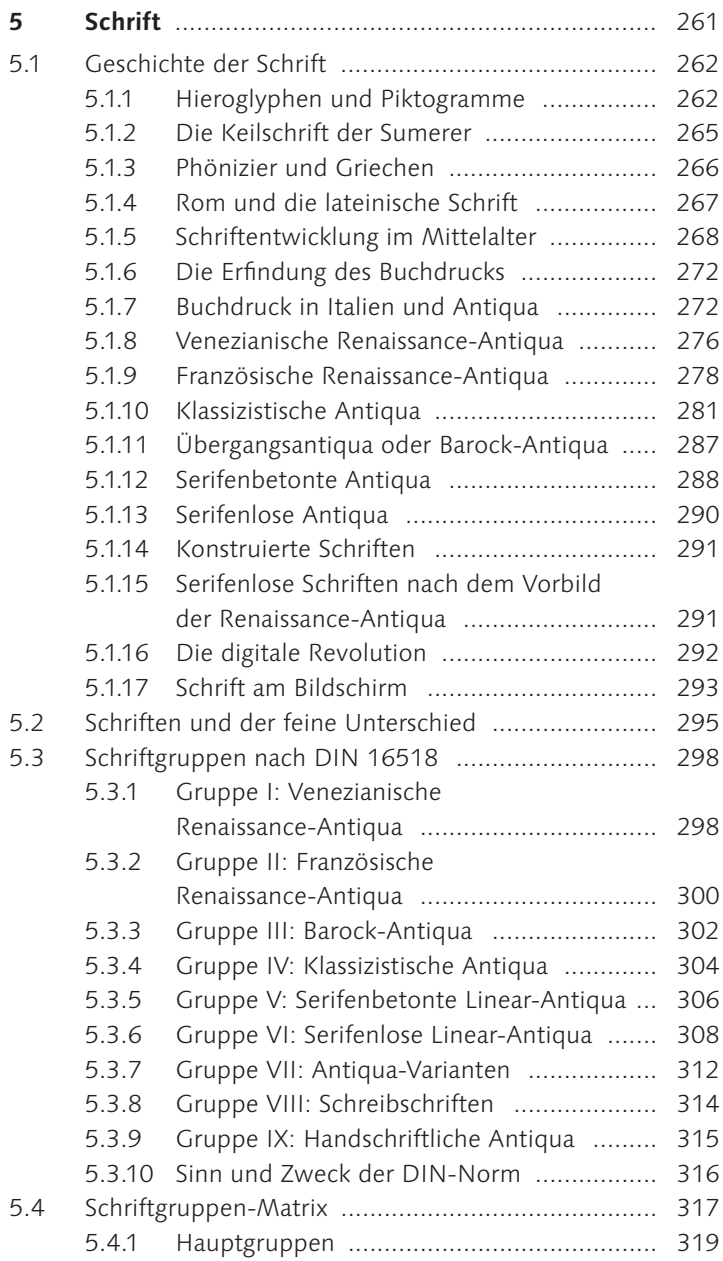

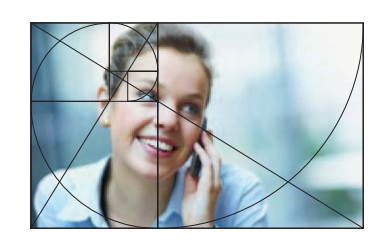

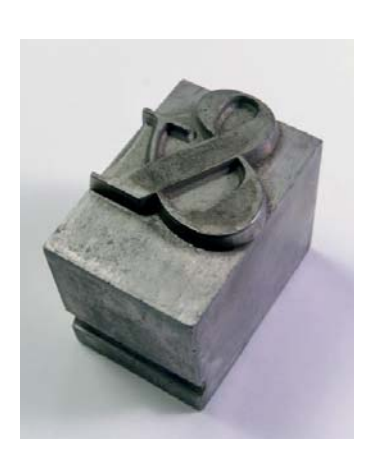

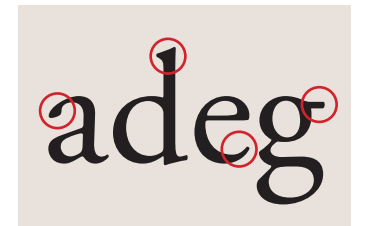

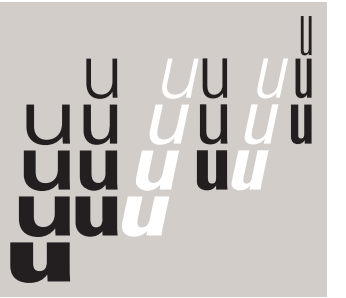

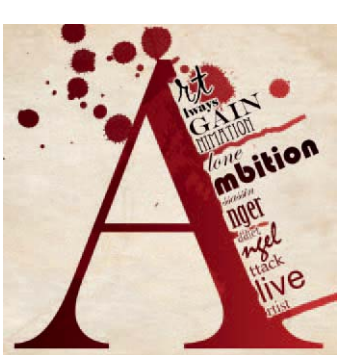

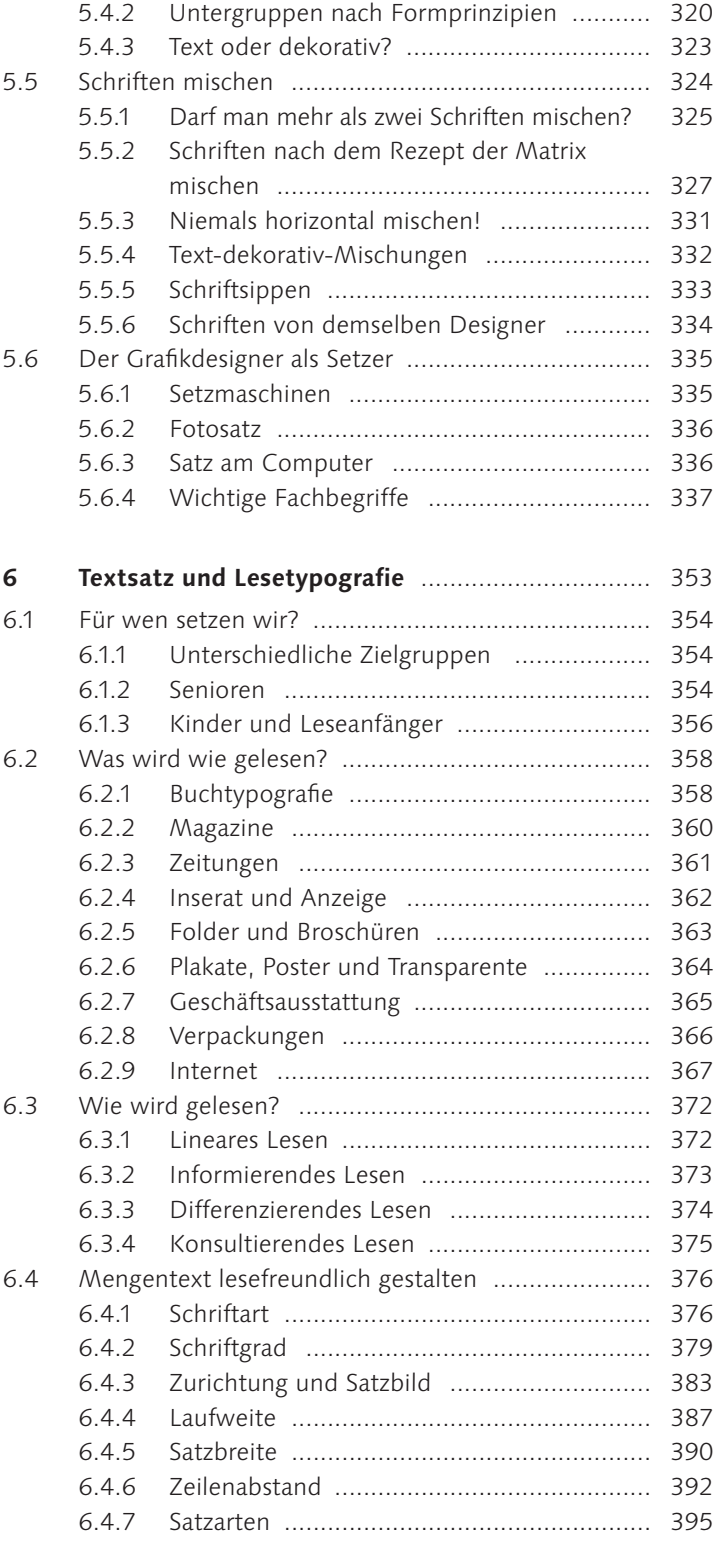

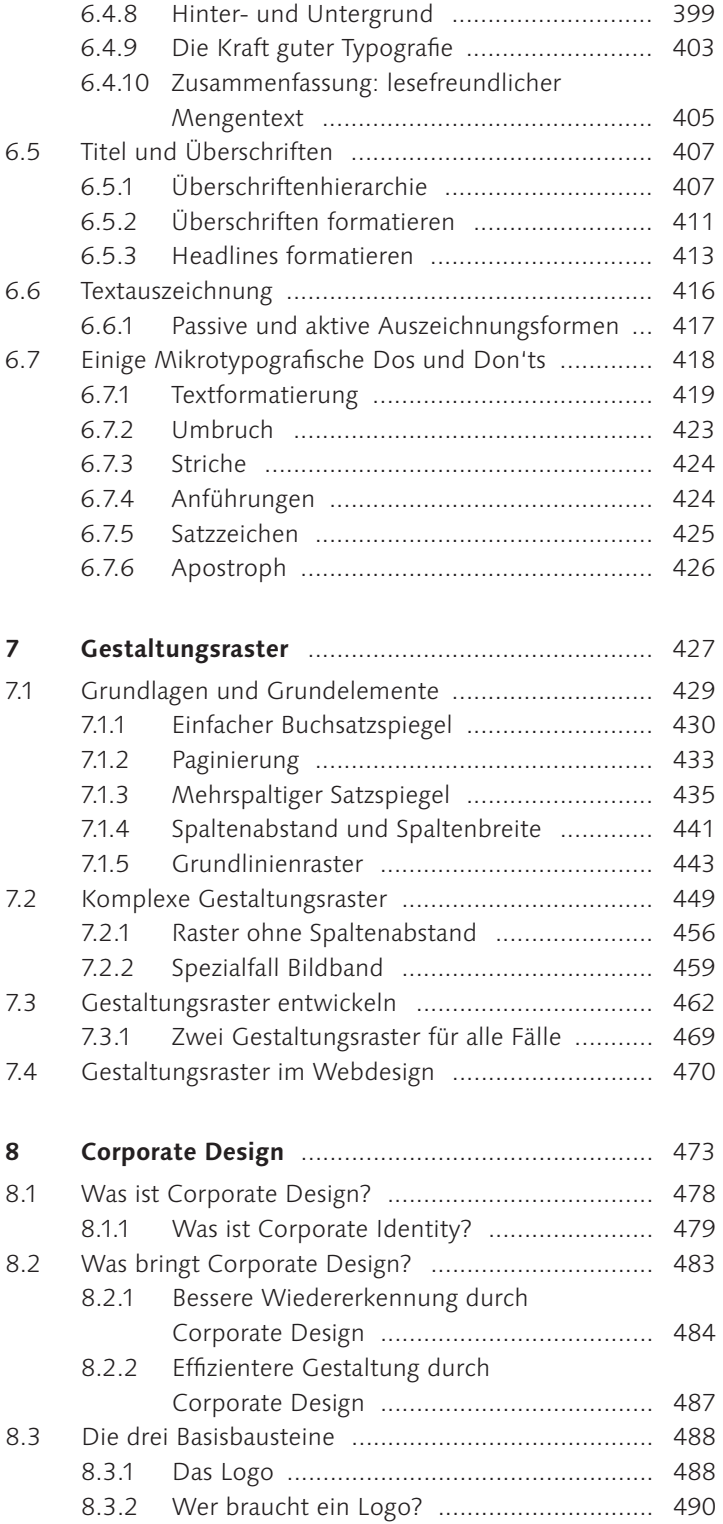

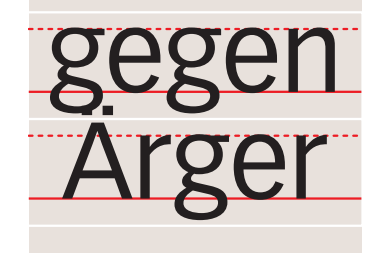

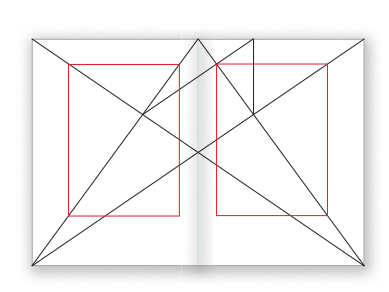

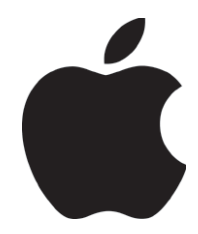

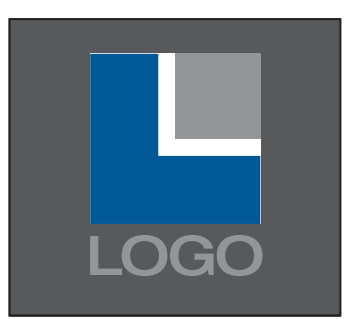

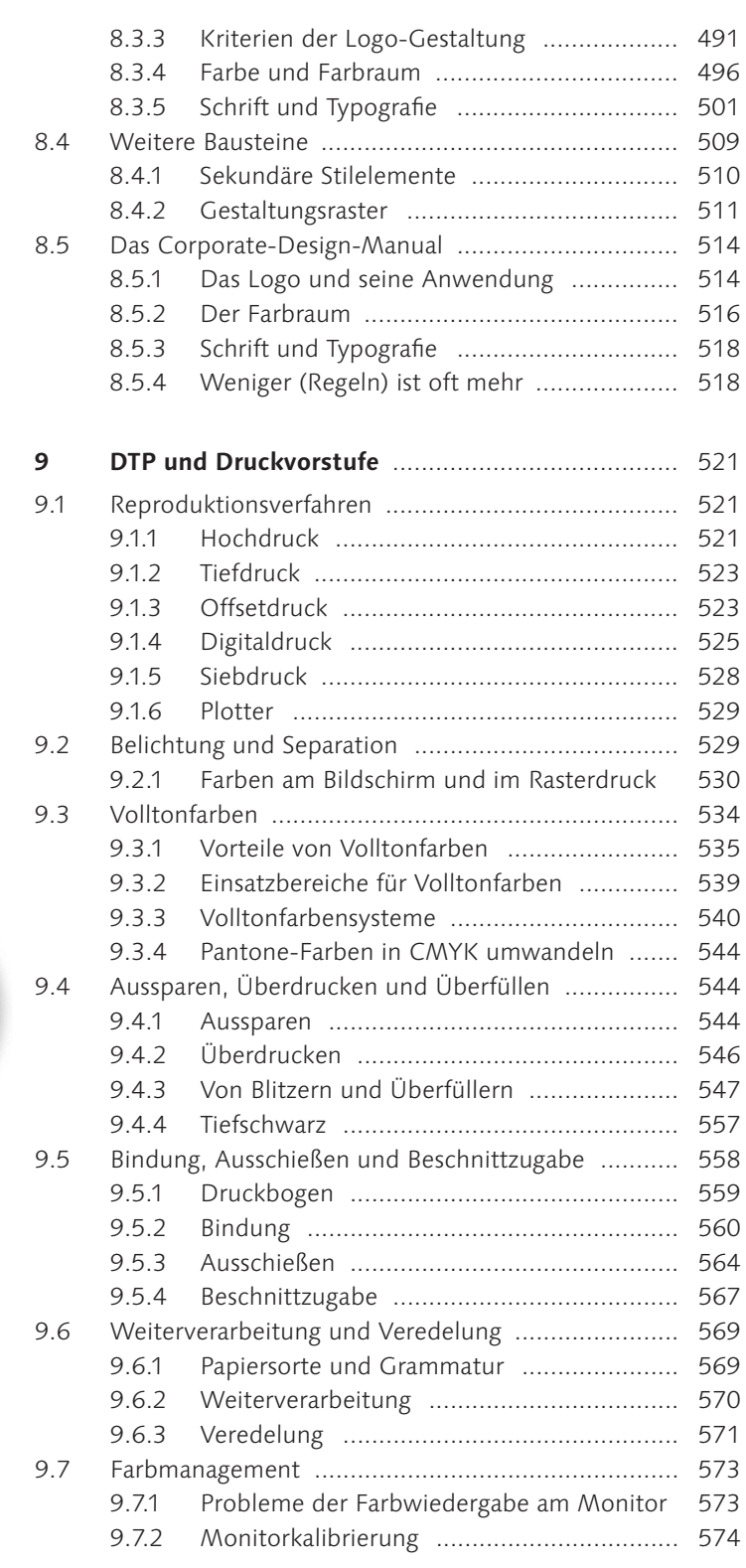

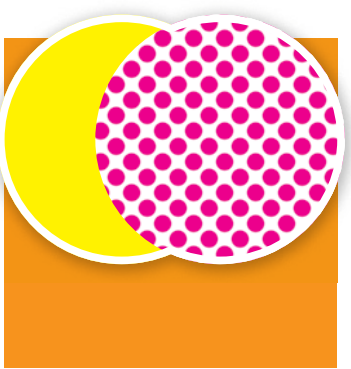

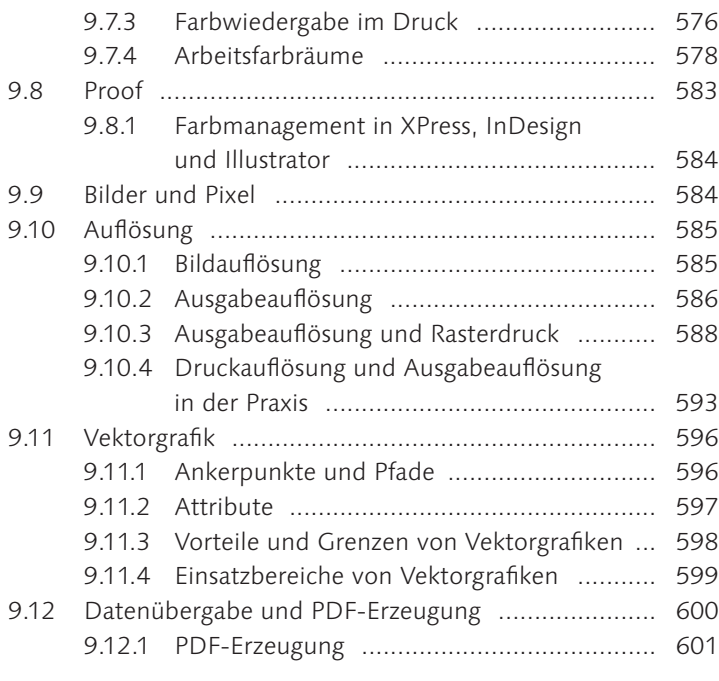

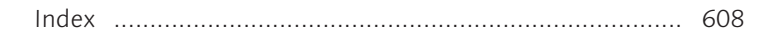

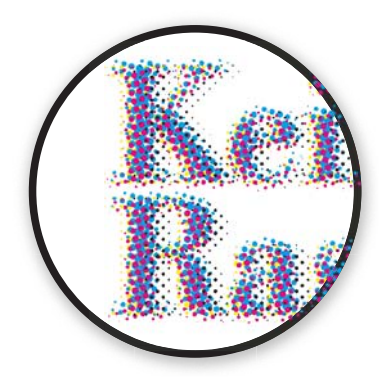

## **1 Grundlagen**

Wie ich bereits erwähnt habe, sollen Sie die Gestaltungsregeln beachten, die sich in der Entwicklungsgeschichte des Menschen und seinem grafischen und typografischen Schaffen als wichtig und richtig herauskristallisiert haben. Typografie- und Gestaltungsregeln sind keine Kopfgeburten oder aus bloßem Jux entstanden. Es waren fast immer Notwendigkeiten, zumindest aber gab es gute Gründe, die zu den Regeln führten.

#### **1.1 Regeln und wozu sie da sind**

Wenn Sie die Regeln kennen, wird es Ihnen helfen, Druckwerke zu erzeugen, die richtig und gut verstanden werden, ästhetisch ansprechen und ihre Aufgaben erfüllen. Es werden Ihnen weniger Fehler in Konzeption und Ausführung unterlaufen. Als Draufgabe wird Ihnen das Ganze auch noch mit höherer Effizienz gelingen.

Haben Sie ein Layout nach allen Regeln der Kunst entworfen, sollten Sie sich zurücklehnen, Ihr Werk begutachten, auf sich wirken lassen und darüber nachdenken. Wenn Sie die Regeln befolgt haben, werden Sie diese in achtzig Prozent der Fälle bestätigt sehen. Dennoch wird es immer wieder vorkommen, dass Sie mit dem Resultat, das sich aus den Regeln ergeben hat, nicht ganz glücklich sind. Passiert das, dann zögern Sie nicht, das Layout zu verändern, auch wenn Sie dabei eine ganze Reihe an tradierten Regeln brechen müssen. Regeln sind dazu da, Ihnen zu helfen, und nicht, um Sie in Ihrer Kreativität einzuengen. Kennen Sie die Regeln nicht nur, sondern haben Sie sie auch verstanden, dann wissen Sie auch, *weshalb* Sie sie befolgen und warum Sie sich im Bedarfsfall über sie hinwegsetzen. So heißt es in Typografenkreisen: »Man sollte die Regeln kennen, die man bricht.«

Die Sprache der visuellen Kommunikation folgt ebenso klaren Konventionen wie die gesprochene und geschriebene Sprache. Wer sich nicht an offizielle wie inoffizielle Konventionen der Kommunikation hält, der kann sagen und schreiben, was er will

#### **10 Thesen für besseres Design**

Dieter Rams, Architekt und Innenarchitekt und bei Braun für das Produktdesign zuständig, hat 10 Regeln für besseres Design aufgestellt, die zum Großteil auch auf das Grafikdesign übertragen werden können:

- Gutes Design ist innovativ.
- Gutes Design macht ein Produkt brauchbar.
- Gutes Design ist ästhetisch.
- Gutes Design macht ein Produkt verständlich.
- Gutes Design ist unaufdringlich.
- Gutes Design ist ehrlich.
- Gutes Design ist langlebig.
- Gutes Design ist konsequent bis ins letzte Detail.
- Gutes Design ist umweltfreundlich.
- Gutes Design ist so wenig Design wie möglich.

– im besten Fall wird es *keiner* verstehen. Im schlimmsten Fall hingegen führt falsches Kommunizieren zu Missverständnissen, die der eigentlichen Intention zuwiderlaufen.

**Design am Computer |** Leider geschieht es in Zeiten des Desktop Publishing (DTP) – des Gestaltens am Computer – und der damit verbundenen Verfügbarkeit professioneller Gestaltungsprogramme für jedermann nur zu oft, dass der Gestalter sich dazu verleiten lässt, zu glauben, dass er von den Grundlagen der Gestaltung nichts mehr wissen müsse und dass der Computer die Gestaltung für ihn übernehmen würde.

Ich erlebe es in meinen Seminaren immer wieder, dass Benutzer erwarten, die Software des Rechners würde ihnen jegliche Arbeit abnehmen – inklusive des Denkens. Dabei handelt es sich beim Computer um nichts anderes als ein sehr mächtiges, aber völlig *dummes* Werkzeug. Idee, Konzeption und Umsetzung einer klugen Visualisierung kann der Computer nicht per Knopfdruck generieren. Nur Sie, als Anwender, können den Computer mit Gefühl und Verstand dazu bringen, cleveres Design auszuspucken und am Ende der Gestaltungskette ein Resultat in Umlauf zu bringen, das seinen Zweck als ansprechendes Mittel der visuellen Kommunikation erfüllt, die Botschaft klar und unmissverständlich vermittelt und beispielsweise als Werbeträger Sympathie für eine Organisation schafft, mit der sich die angesprochene Zielgruppe gerne identifiziert.

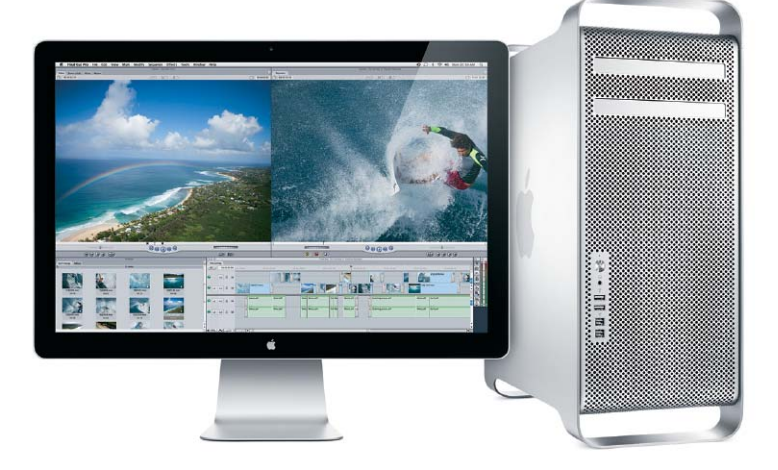

#### **Abbildung 1.1 ►**

Computer sind mächtige Werkzeuge. Der Gestalter darf aber nicht erwarten, dass sie Gestaltungs-Know-how ersetzen. Im Gegenteil: Der Gestalter muss heute nicht nur in Gestaltung fit sein, sondern auch die Programme korrekt bedienen können, um reproduzierbare Druckdaten zu erstellen. (Mit freundlicher Genehmigung von Apple Inc.)

#### **1.2 Design – reine Geschmacksache?**

Landläufig gibt es die Ansicht, gute Gestaltung sei reine *Geschmacksache* und dass die Gabe zum grafischen Schaffen dem Menschen quasi in die Wiege gelegt sei.

Natürlich lässt sich über Geschmack nicht streiten, solange wir von unseren *persönlichen* Vorlieben sprechen. Niemand kann Ihnen vorschreiben, welche Sitzbezüge in Ihrem Auto schick sind, was für Socken Sie zu welchen Schuhen tragen sollen und ob das denn zum Anzug passt oder nicht. Aber einmal ganz ehrlich: Schmunzeln Sie nicht auch gelegentlich über Leute die sich im Stil offensichtlich völlig vergriffen haben? Neben dem, was Ihnen und mir persönlich ge- oder missfällt, gibt es immer auch den gerade aktuellen *Massengeschmack*. Es mag keine allgemein gültigen Naturgesetze der Ästhetik geben, so wie es physikalische Grundgesetze gibt, doch es gab und gibt immer im Rahmen zeitlicher Epochen und regionaler Kulturen eine weitgehende Übereinkunft darüber, was im Großen und Ganzen als ästhetisch empfunden wird und was in den Augen der Mehrheit als stilistischer Fehlgriff erscheint.

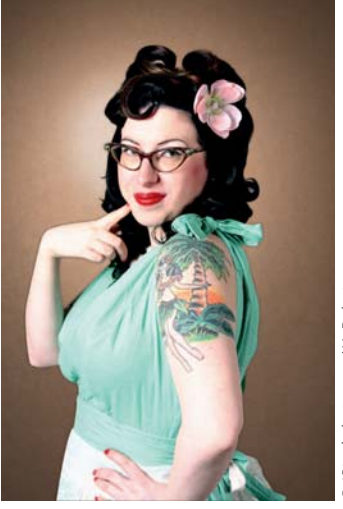

# iStockphoto.com/MrRoboto © iStockphoto.com/MrRoboto

#### **Abbildung 1.2** G

Natürlich bleibt jedem überlassen, was ihm persönlich gefällt. Doch die Mehrzahl der Menschen würde ein solches Auftreten heute wohl als wenig stilsicher betrachten.

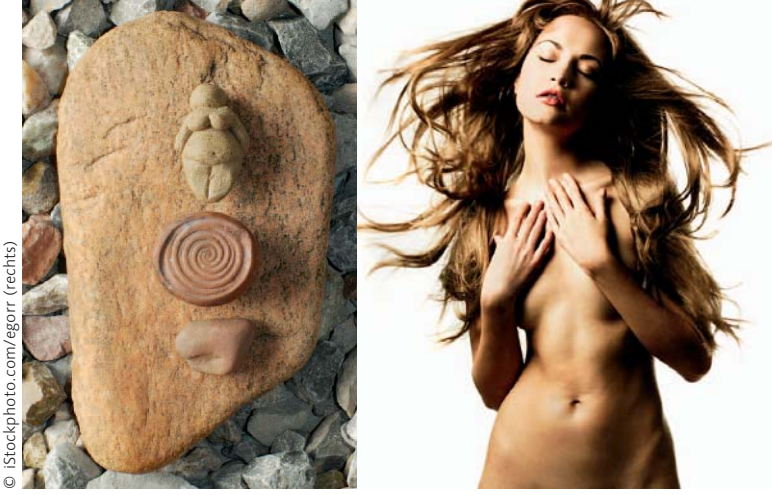

Natürlich gibt es Unterschiede zwischen dem westlichen Kulturkreis, dem asiatischen Kulturkreis und afrikanisch oder arabisch beeinflusster Gestaltung etc. Innerhalb der Kulturkreise schwingen die Meinungen im Wesentlichen im Einklang, abgesehen von Subgruppen, die sich in ihrem Stil so unterscheiden wie wahrscheinlich der Skate-Board-Punkrocker vom Mitglied eines Dackelzüchtervereins.

#### **Abbildung 1.3** F

Schönheitsideale und ästhetisches Empfinden ändern sich im Laufe der Zeiten und Epochen. Was jedoch in *einer* Zeit in *einem* Kulturkreis als schön empfunden wird, darüber herrscht in der Regel weitgehende Übereinkunft.

M

#### **Abbildung 1.4** G

Gelungenes Werbemotiv der Agentur DDB in Sydney: Die visuelle Kommunikation funktioniert unmissverständlich, die Gestaltung ist simpel und einfach, der Farbraum passend und plakativ gewählt, die Idee ist witzig und unterhaltsam – sauberes Werbehandwerk.

**Mit den Köpfen anderer denken |** Ist es Ihre Aufgabe, ein Design zu entwickeln, dann geht es nicht darum, *Ihren eigenen* Geschmack zu verwirklichen oder jenen Ihres Auftraggebers bzw. Chefs zu treffen, sondern den Geschmack der Zielgruppe, die sich für das Produkt entscheiden soll.

Als Gestalter muss ich mich von der Vorstellung verabschieden, dass *mein* Geschmack das alleinige Maß erfolgreichen Designs ist, und ich muss meinen Auftraggeber überzeugen, dass es *sein* Geschmack auch nicht ist, sondern dass es gilt, den Geschmack einer anvisierten Zielgruppe zu treffen. Grafikdesign ist die Kunst, in den Köpfen anderer Leute zu denken (frei nach Bertolt Brecht).

**Design ist nicht messbar |** Das Problem bei der *objektiven* Bewertung von Design ist, dass Design sich meist nicht wirklich objektiv *messen* lässt. Sie können sich mit der Stoppuhr als objektives Messinstrument an eine Skipiste stellen und vergleichen, wie lange zwei Skifahrer brauchen, um den Weg vom Start zum Ziel zurückzulegen. Sie können zwei Mannschaften mit rundem Leder auf eine Wiese stellen und zählen, wie oft ein Team den Ball im Tor des Gegners versenkt. Sie können die Angebote zweier Banken vergleichen, indem Sie einen Strich unter die Rechnung ziehen und eins und eins zusammenzählen – eines der beiden Angebote wird wohl das mathematisch und finanztechnisch attraktivere sein.

Sie können jedoch keine schöpferischen Werke wie Musik oder Design auf diese Art vergleichen. Ich zumindest glaube nicht daran, dass sich der beste Gitarrist, der beste Song oder das beste Rockalbum bestimmen lässt. Ich bezweifle, dass sich objektiv messen lässt, ob nun Beethoven, Bach oder Mozart der größere Komponist war; ob die Stones, The Clash oder The Who die besseren Rocker waren. Zwar lassen sich Verkaufszahlen vergleichen, aber was sagt das über die tatsächliche Qualität der Musik aus? Vieles von dem, was gute Musik ausmacht, entzieht sich dem objektiv Messbaren und ist im subjektiv Empfundenen anzusiedeln.

Genauso entzieht sich Grafikdesign der objektiven Messbarkeit. Doch obwohl sich die Qualität kreativer Leistungen wie Musik oder eben Grafikdesign nicht messen lässt, so lässt sich doch die Qualität dieser Künste jenseits reiner *Geschmäcklerei* diskutieren. Fachleute finden weitgehend Übereinkunft darüber, ob nun dieses Musikstück anspruchsvoller und handwerklich besser gespielt sei bzw. ob ein Grafikdesign nach allen Regeln der Kunst sauber angelegt und die visuelle Kommunikation verständlich ist.

#### **1.3 Kriterien guten Grafikdesigns**

Ein Beweis dafür, dass so etwas wie *ästhetische Naturgesetze* dem Menschen quasi angeboren wären, ist mir nicht bekannt. Es gibt jedoch visuelle Schlüsselreize, die uns sehr wohl liegen. Als Beispiel sei hier nur das Kindchenschema genannt, das uns unterbewusst berührt und dessen sich Comic- und Trickfilmzeichner bedienen, wenn sie Figuren sympathisch gestalten wollen.

Mund und Augen sind Gestaltungselemente, die für unsere Wahrnehmung so elementar sind, dass wir gar nicht anders können als darauf zu reagieren. Diese Entdeckung haben auch die Produktdesigner der Automobilkonzerne gemacht, weshalb seit Jahren der Trend zu freundlich-niedlichen (Abbildung 1.6) oder energisch-aggressiven Fahrzeugfronten (Abbildung 1.7) nicht zu übersehen ist. Was den Produktdesignern recht ist, kann den Grafikdesignern nur billig sein, um die Emotionen potenzieller Kunden zu erreichen.

**Alltagserfahrung |** Generell geht die Wirkung, die ein Design auf uns ausübt, von unserer Alltagserfahrung aus. Wie viel davon angeboren ist und wie viel durch unsere Erfahrung geprägt ist, sei dahingestellt. Wichtiger ist für den Gestalter, zu wissen, dass es visuelle Tricks gibt, um etwas schwer oder leicht erscheinen zu lassen, ruhig oder aktiv zu gestalten, hervorzuheben oder in den Hintergrund treten zu lassen. Gestaltung ist in der Lage, beim Betrachter ein Gefühl der Ausgeglichenheit oder Unruhe zu stimulieren.

Die Erfahrung lehrt uns, was stabil ist und was jeden Moment zusammenzubrechen droht. Es ist die Erfahrung, die uns lehrt, dass weit entfernte Objekte bläulicher wirken als sehr nahe. Es ist Erfahrung, durch die die meisten von uns bestimmte Schriftarten gut und andere weniger gut lesen können.

Es ist ebenso auch unsere Erfahrung, die uns in den letzten Jahren gelehrt hat, dass das Menü einer Website oben, links oder rechts, aber praktisch nie unten platziert ist. Wer diese bereits etablierte Erfahrung der Internet-Benutzer ignoriert und das Hauptmenü am unteren Bildschirmrand platziert, läuft große Gefahr, dass die meisten Besucher den ungewohnten Platz des Menüs übersehen und den Eingang in die Website nicht finden.

Wir wollen uns nicht die Arbeit antun, den Eingang in eine Website zu suchen (es sei denn, es gibt eine absolute Notwendigkeit, da reinzukommen).

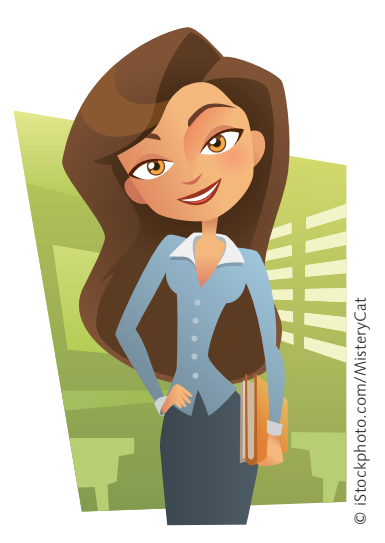

**Abbildung 1.5** G Kindchenschema: Große Augen und großer, runder Kopf – darauf reagieren wir unbewusst.

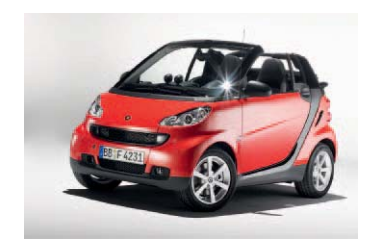

**Abbildung 1.6** G Menschen reagieren auf Blicke. Produktdesigner wissen das: Smart mit lächelndem Gesicht (mit freundlicher Genehmigung der Daimler AG)

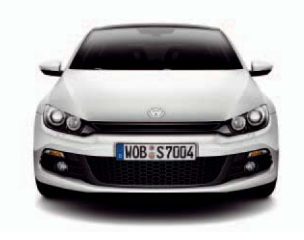

**Abbildung 1.7** ▲ Herausfordernder Blick des VW Shirocco (mit freundlicher Genehmigung der Volkswagen AG)

### **Index**

:2-Format 92 :3-Format 92 C-Druckverfahren 142 C-Prozess 546 :9-Format 92

#### **A**

A4-Prospekt 383 Abbildung Seitenverhältnis 34 Abbildungsformat und Ausgabeauflösung 592 Abfärben 571 Abrieb 571 Absorption 139 Absteigend 71 Achse 73 Adobe 281 Farbmanagement 578 Adobe RGB (1998) 579 Allonge 566 Alltagserfahrung 31 Alpha 266 Alphabet 266 Altarfalz 561 Analoge Farbharmonie 186 Andruck 584 Anführung 424 Gänsefüßchen 424 Guillemets 424 Ankerpunkt 596 Anordnung 98 und Gesetz der Nähe 105 Anschnitt 603 Bild 238 Antiqua 272, 337 Anzeige 362 Apostroph 426 Arbeitsfarbraum 578 CMYK 580 RGB 579 Architektur 248 Corporate Design 509 Architekturfotografie 248 Art Director (AD) 486 Assoziation 109, 114 Blau 200 Braun 213

Dreieck 110 Farbe 191 Fokussierung 114 Gelb 207 Grün 203 Kreis 110 Kreuz 114 Orange 209 Quadrat 110 Rosa 212 Rot 197 Schwarz 216 Stern 112 Violett 211 Weiß 217 Ästhetik 29 Asymmetrie 103 Attribut Vektorgrafik 597 Aufhänger 35 Auflösung 585 Ausgabeauflösung 586 Bildauflösung 585 Megapixel 586 Objektiv 585 Qualitätsfaktor 590 Sensor 585 und Betrachtungsabstand 591 zu gering 590 Aufmerksamkeit 49 anziehen 35, 230 erzeugen 39, 50 lenken 35, 232 Aufsteigend 71 Auge 31, 66, 136 Fixation 379 mit Linien führen 68 Rezeptoren 136 Sakkade 379 Spot scharfen Sehens 380 Stäbchen 136 Zapfen 136 Ausgabeauflösung 586 für Plakate 593 für Tageszeitung 593 Qualitätsfaktor 590 sonstige Druckverfahren 593 und Abbildungsformat 592

und Rasterdruck 588 und Rasterweite 589 Ausgabemedium und Farbwiedergabe 148 Ausklapper 564 Ausrichtung linksbündig 108 Mittelsatz 108 rechtsbündig 108 zentriert 108 Aussage Irritation 39 zuwiderlaufend 39 Ausschießen 558, 564, 567 Seitenverteilung 566 Außensteg 359, 429 Außenwerbung 364 Aussparen 544, 546 und Schwarz 552 Authentizität 40

#### **B**

Barock-Antiqua 287 Bauhaus 291 Beinert, Wolfgang 306 Belichtung 529 Raster Image Processor (RIP) 533 Separation 532 Transparenzreduzierung 601 Bereich aufteilen 70 Beschnittzugabe 558, 567, 603 Betrachtungsabstand und Auflösung 591 Bewegung erzeugen 71 Bild 221, 238, 374 Anschnitt 238 Architektur 248 Auge 229 Ausgabeauflösung 586 Beschnitt 240 Beurteilung 225 Drittelregel 245 dunkel 247 Face-ism-Index 237 Farbkorrektur 533 Farbumwandlung 581

**INDEX**

Fleisch 242 Freiraum 242 Froschperspektive 248 Gesicht 229 Grundlinienraster 443 hell 247 im Internet 235 leicht und schwer 247 Lizenzbedingungen 257 lizenzfrei 258 Mensch 229 Perspektive 242 Pixelbild 228 randabfallend 567 Royalty free 258 Schwarzweiß 155, 158 und Farbe 229 und Goldener Schnitt 244 und Unternehmenskommunikation 235 und Website 236 Vektorgrafik 228 Bildagentur 257 Bildauflösung 585 Megapixel 586 Bildaufteilung 107 Bildaussage und Farbtemperatur 246 Bildband 459 Bildbearbeitung 146, 147, 246 Gradationskurven 157 Sättigung 155 Tonwert 158 Tonwertkorrektur 157 Übersättigung 156 Bildbeschnitt 240 Bilderschrift 262 Bildgestaltung 221, 238 Schärfentiefe 255 und Farbe 229 Bild-Hintergrund-Beziehung 61 Bildkomposition 244 Drittelregel 245 Fibonacci 90 Goldener Schnitt 244 Bildmanipulation 250 Bildmarke 488 Bildpixel 530 Bildquelle 257 Bildschirm 140, 143, 148 Bildschirmpräsentation 148 Bildschirmschrift 294

Bildunterschrift 374 Bildwirkung leicht 247 schwer 247 Bindestrich 342 Bindung 558, 560 Allonge 564 andere Methoden 563 Bund 563 hochwertige Bindung 562 Klammerheftung 561 Klebebindung 562 Leimung 562 und Seitenumfang 563 Birkigt, Klaus 479 Bitstream 281 Bleisatz 335 Bleiwüste 52 Blick 232 anziehen 230 direkt 232 lenken 232 visionär 234 Blitzer 547 Bogenoffsetdruck 524 Botschaft 35 auf den Punkt bringen 40 Irritation 39 zuwiderlaufend 39 Boulevardblatt 374 Brand 478 Identity 478 Brief Schriftart 365 Textauszeichnung 418 Briefkopf 365 Briefpapier 365, 540 Broschüre 363 Browser 367 Buch Schriftart 279 Buchdruck 272, 522 Bücherregalprinzip 445 Buchfarbe 541 Buchsatzspiegel 430 Buchstabe 38, 272 Fläche 82 Geometrie 82 Größe und Zeilenabstand 394 Oberlänge 73 Versalhöhe 73 verzerren 366

x-Höhe 73 Zeichenbreite 387 Buchstabenabstand 366, 383, 387 Buchstabenbreite 282 Buchstabenform 276 eindeutig 356 klar 356 Buchstabenpaar 384 Buchstaben vertauschen 378 Buchtypografie 358, 438 Bund 563 Bundsteg 359 Klammerbindung 455 Klebebindung 455 schmal 455 Buntheit 154 Bunt-Unbunt-Kontrast 179 Bürodrucker 577

#### **C**

Capitalis Monumentalis 267 Capitalis Quadrata 267 Capitalis Rustica 268 CMY 141 CMYK 137, 141, 530, 573 aus Pantone-Farbe 544 Mischfarbe 545 Coated-Papier 541 Colorimeter 575 Comic 31 Computer 28 Condensed-Schriftschnitt 367 Corporate Architecture 488 Corporate Behaviour 478, 482 Corporate Communication 478, 482 Corporate Design 133, 177, 473, 478, 482, 499, 518 Architektur 509 Basisbausteine 488 Durchgängigkeit 484 Effizienz 487 Farbe 475, 496 Farbraum 496, 516 Figur 510 Gestaltungsraster 511 Hausschrift 501 Helvetica 501 KMU 478 Logo 475, 488 Manual 476, 487 Schrift 475, 501, 518

Sekundäres Stilelement 510 Symbol 510 Typografie 501, 518 Vorgaben 487 Weitere Bausteine 509 Corporate-Design-Manual 514 Corporate Identity 478, 479 Leitbild 480 Leitsatz 481 Positionierung 480 Unternehmensphilosophie 479 Corporate-Identity-Kreis 482 Corporate Image 481 Corporate Photography 488 Creative Director (CD) 486 Creative Suite Farbmanagement 578

#### **D**

Datenübergabe 600 Design 35 ästhetisch 33, 41 Detail 41 Funktion 33 Geschmacksache 29 Messbarkeit 30 Verlag 474 Desktop Publishing 28, 336 Detail 41 Detailtypografie 418 Diagonal Linie 71 Dickte 339 Digitalbild 533, 584, 589 Digitaldruck 525 Digitalkamera 145, 530 Digitalproof 583 DIN 16518 298 DIN A 96 DIN-Formate 96 DIN-Lang 365, 400 Display-Schrift 323 Divis 342 Dokumentenaustausch Hausschrift 507 Don't make me think 32 Doppelseiten 63, 64, 565 Dreieck 79, 111 Drittelaufteilung 86 Drittelregel 245 Druck Druckbogenformat 539

Druckkosten 539 Falten 570 Farbauszug 531 Folienkaschierung 572 Klarlack 572 Kosten 538 Lackierung 571 Laminierung 572 Nutzen 539 Passer 536 Passerungenauigkeit 553 Perforieren 570 Prägung 572 Proof 583 Rillen 570 und Schrift 285 Veredelung 569, 571 vierfarbig 142 Volltonfarbe 534 Weiterverarbeitung 569, 570, 573 Druckauflage kleine Auflage 538 Druckauflösung 294 Rastermatrix 588 Druckbogen 525, 559 Ausschießen 558, 564 Nutzen 559 Seitenverteilung 566 Druckbogenformat 560 Druckfarbe 4C-Grundfarben 546 Abfärben 571 Abrieb 571 Aussparen 544 CMYK-Grundfarben 546 Überdrucken 546 Druckfarben 143 Druckplatte 144, 524, 538 Druckraster 531 Farbauszug 531 Farbfläche 532 Graustufenfläche 532 Metallicfarbe 535 Mischfarbe 532 Raster Image Processor (RIP) 533 Rasterpunkt 588 Druckverfahren Bogenoffsetdruck 524 Broschüre 525 Buchdruck 522 Digitaldruck 525

Fine-Art-Fotografie 528 Flexodruck 522 Folder 525 Folie 528 Fotodrucker 527 Glas 528 großes Druckformat 527 Hochdruck 521 Karton 522 Katalog 523 Kunstdruck 528 Kunststoff 522, 528 Laserdrucker 525, 526 Leinwand 528 lichtecht 527 Metall 528 Offsetdruck 523 Papier 522, 528 Pappe 522 Poster 525 Rollenoffsetdruck 524 Siebdruck 528 Textilien 528 Tiefdruck 523 Tintenstrahldrucker 525, 526 wetterfest 527 Zeitschrift 523 Druckvorstufe 521 DTP 28, 521 Farbmanagement 573 DTP-Punkt 442 Duktus 339 Durchschuss 340 Dynamik 72, 106, 453 absteigend 71 aufsteigend 71 erzeugen 68, 71 Layoutelemente 109 Richtung geben 79 Satzart 108

#### **E**

Editorialdesign 361 Effizienz 27 Egyptienne 289 Einbruchfalz 561 Eleganz 82 Element gleiche Farbe 38 gleiche Form 38 zusammengehörend 37 Ellipse 76

Emotion 222 ansprechen 222 echt 223 glaubwürdig 223 Entwurf Gestaltungsraster 463 Erscheinungsbild  $\rightarrow$  Corporate Design Erwartung 32 European Color Initiative (ECI) 580

#### **F**

Face-ism-Index 237 Fachbuch 359, 374, 438 Factbox 374 Falten 570 Farbauszug 144, 531 Farbe 125, 148, 154, 160 Assoziation 191 auf verschiedenen Ausgabemedien 148 Bedeutung 191 Bildaussage 246 Bildschirm 530 Blau 199 Braun 213 Bronze 535 Buchfarbe 541 bunt 126 Bunt-Unbunt-Kontrast 179 Bürodrucker 577 CMYK 137 CMYK-Farbe bestimmen 533 Colorimeter 575 Corporate Design 475, 496 deckend 544 Farbe-an-sich-Kontrast 167 Farbempfinden 126 Farben kombinieren 160, 194 Farbkreis 180 Farbmanagement 573 Farbraum 137 Farbstimmung 246 Farbsystem 135 Farbtemperatur 171, 246 Farbton 152 Farbwirkung 246 Gelb 205 Gewichtung 103 Gold 535 Grau 218

Grundfarbe 141, 142, 167 Harmonie finden 176, 177, 180 Hell-Dunkel-Kontrast 168 Helligkeit 169 Hintergrundfarbe 58 im Bild 229 im Massendruck 578 kalte und warme Farbe 246 Kalt-Warm-Kontrast 168 Komplementärfarbe 164 Komplementär-Kontrast 172 Kupfer 535 Lack 540 lasierend 544 Leuchtfarbe 535 Leuchtkraft 528 lichtecht 527 Messbarkeit 128 Mischfarbe 532, 545 Mischfarben-Kontrast 173 Monitor 530 Monochrom 535 ohne Druckraster 535 ohne Rasterpunkte 535 Orange 208 primäre Grundfarbe 142 Proof 583 Psychologie 192 Qualitäts-Kontrast 176 Quantitäts-Kontrast 178 RAL 540 Rasterdruck 530 Referenzbuch 533 rein 154 RGB-Farbraum 137 Rosa 211 Rot 196 Schwarz 215 sekundäre Grundfarbe 142 Silber 535 Simultan-Kontrast 132, 176 Tiefschwarz 557 Tonwert 169 Übersättigung 156 Umgebung 131 Unbunt-Bunt-Kontrast 179 unbunt 126 und Grundfläche 58 und Hintergrund 133 und Text 160 und Text in kleinem Schriftgrad 536

und Trennlinie 168 Verlauf 164 Volltonfarbe 534, 539 Volltonfarbensystem 540 Wahrnehmung 128 warm 170 Weiß 217 Wiedergabe 147 Wirkung 133 Farbe an sich 152 Farbempfinden 126 Farbharmonie 179 Adobe Creative Suite 190 analog 186 Farbhilfe 190 finden 180 Harmonischer Farbendreiklang 181 Harmonischer Vierklang, Quadrat 183 Harmonischer Vierklang, Rechteck 183 Illustrator 190 Komplementäre Farbharmonie 184 Komplementärer Farbendreiklang 182 monochromatisch 185 Farbkanäle 144, 149 Farbkombination 160, 170 für Text 160 schwarz/weiß 47 und Tonwert 160 Farbkontrast 132, 160 Farbkreis 134, 162, 180 erweitert 164 mit Schwarz 166 mit Weiß 166 und Komplementärfarbe 164 Farbmanagement 149, 573 Adobe RGB (1998) 579 Adobe CS 578 Arbeitsfarbraum 578 Bürodrucker 577 Farbprofil 575 für Massendruck 578 gestrichenes Papier 578 Profilabweichung 581 sRGB 579 ungestrichenes Papier 578 Farbmessgerät 574

Farbmischung additive 144 subtraktive 138 Farbprofil 575 Adobe RGB (1998) 579 in Adobe CS 580 sRGB 579 Farbraum 137, 143, 147, 151, 152, 177, 530 CMYK 137, 530 HSB 152  $L^*a^*b^*$  151 RGB 137, 144, 530 Farbraumkonvertierung 581 Farbspektrum 134 Farbsystem 135, 143 Farbtemperatur 246 Farbton 125, 152, 166 Farbumwandlung 604 Farbverlauf 164 Farbwahrnehmung 128 Farbwiedergabe 147 auf verschiedenen Ausgabemedien 148 im Druck 576 Monitor 573 Farbwirkung 133 Fenster 38 Fibonacci 90 Figur 38 Figur-Grund-Beziehung 47 und Schriftgröße 52 Fixation 379 Fixationspunkt 66 Fläche 74, 84 beim Buchstaben 82 Dreieck 79 Ellipse 76 Kreis 76 Logo 494 Ordnung 74 Quadrat 76 randabfallend 567 Flattersatz 108 Flexodruck 522 Fluchtpunkt 119 Flyer 43, 560 Fokussierung 35, 114 Folder 43, 363, 560 Altarfalz 561 Einbruchfalz 561 Kreuzfalz 561

Leporellofalz 561 Parallelfalz 561 Wickelfalz 561 Zickzackfalz 561 Folienkaschierung 572 Fond 399 Fonogramm 265 Font 340 FontLab 380 Form 38, 43 Dreieck 79 Ellipse 76 Kreis 76 Quadrat 76 vervollständigen 38 Wahrnehmung 38 weglassen 38 Format 62, 63, 86 3:2 92 4:3 92 16:9 92 DIN A 96 DIN-Lang 365, 400 Druckbogenformat 560 Gestaltungsraster 429, 464 in der Fotografie 86 Satzspiegel 440 wählen 43, 62 Fotodrucker 527 Fotografie 225 Architektur 248 Drittelaufteilung 86 Format 86 Froschperspektive 248 Lizenzbedingungen 257 Proportion 86 Royalty free 258 Schärfentiefe 255 Schwarzweiß 155, 169 Tonwert 158 Übersättigung 156 und Farbtemperatur 246 Fotosatz 336 Foundry 281 Fraktur 270 Französische Renaissance-Antiqua 278 Freiheit 69 Freiraum Bild 242 Froschperspektive 248 Frutiger, Adrian 334

Führungslinie 68 Full-Service-Agentur 486 Funck, Hans Joachim 479 Funktion 33 Fußsteg 359, 429

#### **G**

Gänsefüßchen 424 Garamond, Claude 278 Gedankenstrich 341 Gegenfarben 164 Gegensätzliches Farbenpaar 171 Gemeine 340 Geometrie beim Buchstaben 82 Geschäftsausstattung 365, 480, 540 Geschmacksache 29 Gesetz der Geschlossenheit 59 und Hintergrund 59 Gesetz der Nähe 105 und Anordnung 105 und Grundfläche 57 Gesicht 31 Bildanschnitt 238 Face-ism-Index 237 Gestaltgesetz der Wahrnehmung 36 Gesetz der Geschlossenheit 38, 59 Gesetz der Gleichheit 38 Gesetz der Kontinuität 37 Gesetz der Nähe 36, 105 Gestaltung am Computer 28 ästhetisch 33, 41 billig 40 Detail 41 Effizienz 27 Erwartung 32 Funktion 33 Geschmack 30 Grundlage 27 Harmonie 33, 34 hochwertig 40 im Goldenen Schnitt 88 Irritation 39 kaufen 40 Kindchenschema 31 Kontrast 33, 34 Kreis 37 Linie 37

Messbarkeit 30 Ordnung 33 preiswert 40 Programm 28 Regel 27 Rhythmus 37 Satzspiegel 358 Schönheit 33 Sympathie 28, 40 und Alltagserfahrung 31 Vertrauen 40 visueller Aufhänger 35 Wellenlinie 37 zusammengehörend 37 Gestaltungselement 31 auf der Grundfläche 98 Gewichtung 102 Größe 34 Gestaltungsprogramm 28 Gestaltungsraster 363, 427 Bild 436 Bildband 459 durchbrechen 461 Dynamik 453 editoriales Design 429 Entwurf 463 Format 429, 464 Grundelement 429 Haupttext 438 Hilfslinie 450 im Konzern 512 Inhaltselement 429 KMU 512 komplexes Rastersystem 449 Layoutelemente 450, 463 Layoutprogramm 450 ohne Spaltenabstand 456 Rasterfeld 449 Rasterkonzept 429 Roman 429 Skizze 463 Spaltenabstand 441, 464 Spaltenbreite 441 Spaltenzwischenraum 464 Statik 453 Steg 464 Text 436 vertikale Einteilung 465 Webdesign 470 Zeilenabstand 449, 464 Gestaltungsregel 27 Gestaltungsvorgabe 474

Gestrichenes Papier 364, 399, 541 Farbmanagement 578 Geviert 341, 384 Geviertstrich 341 Gewichtung 98, 102 Farbe 103 Gestaltungselement 102 Gleichgewicht 102 Goldener Schnitt 76, 86, 244 im Logo 88 und Bild 244 und Grundfläche 88 und Quadrat 88 Gradationskurven 157 Grafik 226, 228 Grafikdesign 30 10 Thesen für besseres Design 27 Kriterien guten Grafikdesigns 31 Grammatur 569, 570 Graustufenbild 157 Graustufenfläche 532 Größenverhältnisse 50 Grotesk 290 Grundfarbe 141, 162, 167 psychologische 125 und Schrift 168 Grundfläche 38, 43, 82, 84 Begrenzung 38 und Farbe 58 und Gesetz der Nähe 57 und Gestaltungselement 98 und Goldener Schnitt 88 und Logo 57 und Schriftgröße 52 Grundlage 27 Grundlinie 73, 342 Grundlinienraster 443 Bild 443 Bücherregalprinzip 445 Grafik 443 Text 443 Text automatisch ausrichten 447 Versalhöhe 446 Wäscheleinenprinzip 445 x-Höhe 446 Guillemets 424 Gutenberg, Johannes 272

#### **H**

Halbgeviertstrich 341 Handbuch 375 Handskizze

Gestaltungsraster 463 Harmonie 34 Farbe 180 Farbkreis 180 Farben ordnen 176 und Farbkombination 177 Hauptmotiv 50 Hauptspalte 438 Hauptüberschrift 409 Hausschrift 501 Dokumentenaustausch 507 Internet 507 offenes Dokument 507 Problem 507 Headline Außenwerbung 416 Fernwirkung 416 formatieren 413 gestalten 413 Laufweite 414 Plakat 416 Poster 416 Transparent 416 Wortabstand 415 Zeilenabstand 413 Heftung mit Klammern 561 Hell 50 Hell-Dunkel-Kontrast 50 Helligkeit 153, 156, 166 von Farbe 169 Helvetica Corporate Design 501 Hering, Ewald 195 Hicks Gesetz 40 Hieroglyphen 262 Hintergrund 399 schwarz/weiß 47 und Farbe 133 und Gesetz der Geschlossenheit 59 Hintergrund-Bild-Beziehung 61 Hintergrundfarbe 58, 133 und Logo 58 HKS 543 Hochdruck 521 Hochformat 62, 63, 81 Horizont 38, 69 HSB 152 HTML 369

#### **I**

ICC-Profil Adobe RGB (1998) 579 sRGB 579 Ideogramm 263 Illustration 224 Image 480 Inserat 362 Interferenzeffekt 39 Internet 31, 32, 148, 367 Bildschirmschrift 294 Hausschrift 507 Schrift 295 Schriftart 368 Schriftgrad 368 und Bild 235 Zeilenabstand 372 Interpolation 256 Irritation 39 ITC 281 Itten, Johannes 132, 152, 162, 167, 172, 176

#### **K**

Kalibrierung Monitor 574 Kalte Farbe 170 Kapitälchen 342, 422 Karolingische Minuskel 269 Kaufmannsund 264 Keep it simple and straightforward 35, 40 Keep it simple and stupid 40 Kegel Bleikegel 338 virtueller Kegel 338 Keilschrift 265 Kelvin 171 Kernbotschaft 35 Kerning 351 Buchtitel 385 Einheit 384 InDesign 385 QuarkXPress 385 Überschrift 385 Zahl 386 Kerning-Paar 384 Kind 356 Kindchenschema 31, 232 KISS 40 Klammerheftung 561 Bundsteg 455

Klarlack 572 Klassizistische Antiqua 281, 304 Klebebindung 562 Bundsteg 455 Kommunikationsdesign 35 Komplementärfarbe 164 und Farbkreis 164 Kompresser Satz 381, 392 Konstruierte Schrift 291 Konstruktion im Goldenen Schnitt 88 Kontrast Farbkontrast 132, 160 Qualitäts-Kontrast 176 Simultan-Kontrast 132, 176 Kopfleiste 434 Kopfsteg 359, 429 Körpersprache 234 Kreis 37, 76, 110 Kreuz 114 Kreuzfalz 561 Kroehl, Heinz 479 Kulturkreis 29 Kunstdruck 528 Küppers, Harald 126, 163 Kursive 322, 343

#### **L**

humanistische 272

 $L^*a^*b^*$  151 Lackierung 571 Laminierung 572 Laserdrucker 525, 526 Lasierend 544 Laufweite 344, 366, 387 Einheiten 384 InDesign 385 QuarkXPress 385 Lautzeichen 265 Layout 38 Elemente platzieren 449, 452 Farbharmonie 177 Gestaltungsraster 427, 449 Goldener Schnitt 88 mehrspaltig 435 Satzspiegel 358 variabel 429 zweispaltig 437, 438 Layoutelement 38, 109 Layouter 486 Layoutprogramm 389 Ausschießen 565

Doppelseiten 565 Gestaltungsraster 450 Seitenaufteilung 565 Lebendigkeit 154 Leicht 247 Leimung 562 Leitbild 480 Leitsatz 481 Leitsystem 357 Leporellofalz 561 Lesbarkeit Hinweisschild 378 New York University 378 Satzspiegel 438 und Schriftgrad 380 Lesbarkeitsforschung 378 Leseanfänger 356, 358 Lesen 66, 354 Buchstaben vertauschen 378 differenzierend 374 Fixation 379 informierend 373 Internet-Auftritt 374 konsultierend 375 linear 372 Sakkade 379 scannen 375 Wortbild 377 Leserichtung 72, 100 Leserlichkeit 271, 285, 357, 358 Lesetext Schriftgröße 354 und Trapping 549 Lesetypografie 353, 354, 419 aktive Auszeichnung 417 Anführung 424 Anzeige 362 auf engstem Raum 366 Beipackzettel 375 Bild 359 Bildunterschrift 374 Briefpapier 365, 385 Broschüre 363 Browser 367 Buchstabenabstand 367, 377, 378, 387, 414 Buchtitel 385 Buchtypografie 358 Büroleben 357 Fachbuch 359, 374 Factbox 374 Fahrzeugbeschriftung 385

fett 417 Firmentafel 385 Fläche unter Text 401 Folder 363 Geschäftsausstattung 365, 401 Gewichtung 374 halbfett 417 herausheben 417 Hintergrund 399 Hinweisschild 378 Inserat 362 Internet 367 Jugendkultur 361 Kapitälchen 417 Kerning 384 kritische Anwendungen 357 kurze Textmenge 357 Laufweite 366, 387 Leitsystem 385 Lesbarkeitsforschung 378 Leseanfänger 356 lesefreundlich 376 Leserlichkeit 358 Lexikon 375 Liste 374 Magazin 360 Mengentext 376 Monitor 367 Oberfläche 358 passive Auszeichnung 417 Plakat 364, 385 Randausgleich 389 Roman 358, 372 Satzbild 383 Satzbreite 390 Satzspiegel 358 Schriftgrad 360, 379 Schriftgröße 354 Senioren 354 Sperren 417 Strich 424 Telefonbuch 375 Textauszeichnung 416 Textformatierung 419 Text gliedern 373 Titel 385 Titel und Name 423 Überschrift 385 übersichtlich 375 Umbruch 423 Unterschneidung 384 Unterstreichung 418

Versalsatz 417 Visitenkarte 365, 385 World Wide Web 367 Zeichenabstand 383 Zeilenabstand 366 Zeitung 361 Zeitungsschrift 361 Zielgruppe 354 Zurichtung 383 Less is more 35 Lettern 272 Leuchtfarbe 535 Leuchtkraft 154 Lexikon 375 Licht Absorption 139 Reflexion 139 Lichtecht 527 Lichtfarbe 140, 144 Lichtfarbraum 143 Lifestyle-Produkt 33 Ligatur 344 Lines per Inch (lpi) 589 Lines per Zentimeter (lpcm) 589 Linie 37, 68 absteigend 71 aufsteigend 71 Dynamik erzeugen 68 emotionale Qualität 69 Oberlänge 73 senkrecht 70 Textgrundlinie 73 Versalhöhe 73 x-Höhe 73 Linksbündig 108 Linotype 335 Liste 374 Logo 474, 475, 480 Anwendung 514 Anwendungskonzept 495 Ästhetik 493 Bildmarke 488 Corporate Design 488 einfach 493 Emotion 492 Farbe 500 Fläche 494 Funktion 490 Gestaltung 491 Hintergrundfarbe 58 im Goldenen Schnitt 88 Kosten 490

Kriterien der Gestaltung 491 Reproduktion 494 Typografie 385 Typo-Logo 489 und Grundfläche 57 unverwechselbar 492 variabel 495 Vektorgrafik 599 visuelle Klammer 486 Wort-Bildmarke 489 Logogramme 262

#### **M**

Magazin 360, 373 mehrspaltig 360 Makrotypografie 419 Manual Corporate Design 476 Marginalspalte 438 Element 438 Inhalt 438 Marke 502 und Farbe 502 und Schrift 502 Marktkommunikation 499 Maßeinheit Didot-Punkt 442 DTP-Punkt 442 Inch 441 Pica-Punkt 442 PostScript Point 442 Punkt 441 Massendruck 522, 578 Mediävalziffer 346 Megapixel 586 Mengentext lesefreundlich 376 Mensch 229 Bildanschnitt 238 Face-ism-Index 237 Mikrotypografie 418 Minuskel 347 Minuskelschrift 272 Minuskelziffer 346 Mischfarbe 162 kombinieren 167 Mitte 100 optisch 432 Mittelsatz 108 Monitor 146, 148 Farbwiedergabe 573 Kalibrierung 574

Monochrom 185, 535 Monochromatische Farbharmonie 185 Monotype 335 Monumentalschrift 265

#### **N**

Nachschlagewerk 374 Nazischrift 270 New York University 378, 416 Normlicht 576 Nutzen 539, 559

#### **O**

Oberlänge 73, 347 Objekt Formengleich 38 gleiche Farbe 38 gleiche Form 38 Offenes Dokument Hausschrift 507 Offsetdruck 523 Bogen 524 Rollen 524 Opak (Opazität) 444 Optische Klammer 497 Optische Mitte 100, 432 Optische Täuschung 130 Ordnung 74, 76 Corporate Design 477

#### **P**

Paginierung (Pagina) 433 einseitig 435 im Außensteg 434 Kopfleiste 434 Pantone 537, 541 coated 543 in CMYK umwandeln 544 Pantone-Farbfächer 541 uncoated 543 Papier 399, 525 Auswahl 364 Bild 359 coated 541, 542 Druckbogenformat 539 durchscheinend 444 Emotion 364, 400 Format 560 gestrichen 364, 399, 541 Gewicht 570 Grammatur 569, 570

Haptik 364 Kosten 560 Oberfläche 358, 364, 399 Opak (Opazität) 444 uncoated 542 ungestrichen 364, 399, 542 Papierbogen 525 Papierherstellung 542 Papiersorte 569 Parallelfalz 561 Parallelperspektive 119 Passerungenauigkeit 536, 553 PDF 600 Transparenzreduzierung 601 PDF-Erzeugung 600 Acrobat Distiller 606 Farbumwandlung 604 Joboption 607 PDF-Standards 601 PDF/X-1a 601 PDF/X-3 601 Pentagramm 87 Perforieren 570 Personalisierung 525 Perspektive 116 ungewöhnlich 242 Pfad 596 Photoshop 144, 147 Farbwähler 154 Pica-Punkt 442 Pigmentfarben 140 Pixel 146, 530, 585 Pixelbild 228, 530, 584 Ausgabeauflösung 586 Pixelgröße 586 Pixel per Inch (ppi) 586 Pixel per Zentimeter (ppcm) 586 Plakat 364, 387, 540 Ausgabeauflösung 593 Rasterweite 593 Plakativ 173 Platzierung 98 Plotter 529 Portrait 238 Face-ism-Index 237 Positionierung Corporate Identity 480 der Gestaltungselemente 98 Poster 364, 387 PostScript 292 PostScript Point 442 ppcm 586

ppi 586 Prägung 572 Primärfarbe 141 Produkt hochwertig 40 kaufen 40 preiswert 40 Proof 583 Proportion 76, 86, 91 3:2 92 4:3 92 16:9 92 Prospekt 560 Psychologie Farbe 192 Punkt 65, 441 Didot-Punkt 442 DTP-Punkt 442 Pica-Punkt 442 PostScript Point 442

#### **Q**

Quadrat 76, 111 und Goldener Schnitt 88 Qualitätsfaktor 590 Qualitäts-Kontrast 176 Querformat 62, 81

#### **R**

RAL 540 Rams, Dieter 27 Randabfallend 567, 568, 603 Randausgleich 389 Randspalte  $\rightarrow$  Marginalspalte Rasterdruck und Ausgabeauflösung 588 Raster Image Processor (RIP) 533 Rasterkonzept 429 Layout 429 Rasterpunkt 531, 588 Druck ohne Rasterpunkte 535 Rasterverfahren 588 Rasterweite 589 für Plakate 593 für Tageszeitung 593 sonstige Druckverfahren 593 und Ausgabeauflösung 589 Räumlichkeit 116 vermitteln 121 Raute 77 Rechteck 80 Rechtsbündig 108

Reduce to the max 35 Reflexion 139 Regel 27 brechen 27 Register (registerhaltig) 444 Reine Farbe 154 Renaissance-Antiqua 274 französische 278, 300 venezianische 276, 298 Reproduktionsmethode 521, 529 RGB 137, 530, 573 Farbkanal 149 RGB-CMYK-Farbkonvertierung 604 RGB-Farbraum 137 Richtung weisen 79 Rillen 570 Rollenoffsetdruck 524 Roman Gestaltungsraster 429 Schriftart 279 Römische Quadrata 267 Rotunda 269 Royalty free 258 Rubin'sche Vase 47 Ruhe vermitteln 70

#### **S**

Sakkade 379 Sans 319 Sättigung 153, 154, 166 Bildbearbeitung 155 Satz 335, 354 kompress 381, 392 Randausgleich 389 Satzbreite 390 Satzart Blocksatz 395 Flattersatz 108, 395 linksbündig 108, 395 Mittelsatz 108 Rausatz 396 rechtsbündig 397 zentriert 108, 397 Satzarten 395 statisch/dynamisch 108 Satzbild 383 Satzbreite 390 ideal 390 und Zeilenabstand 392

Satzschrift 383 Laufweite 388 Satzspiegel 84, 358, 429, 430, 432 Außensteg 359 Buch 430 Bundsteg 359 dreispaltig 438 Format 435, 440 fünfspaltig 440 Fußsteg 359 gleiche Stege 432 konstruieren 430 Kopfsteg 359 Lesbarkeit 438 mehrspaltig 360, 435 numerisch proportionaler Rand 431 Rand 432 Rasterspalten 443 Roman 430 sprengen 437 Textfluss 435 vierspaltig 440 zweispaltig 435 Satzzeichen 425 Apostroph 426 Auslassungspunkt 425 Ausrufezeichen 425 Doppelpunkt 425 Fragezeichen 425 Semikolon 425 und Abstand 425 Scanner 145, 530 Schärfe 253 Schärfentiefe 255 Schatten 118, 121, 422 Schneideplotter 529 Schnittmarken 603 Schöndruck 566 Schönheitsideal 29 Schöpferisches Werk 30 Schrift am Bildschirm 293 am Grundlinienraster ausrichten 447 Ästhetik 271 Barock-Antiqua 287 Bilderschrift 262 Bildschirmschrift 294 Condensed-Schriftschnitt 367 Corporate Design 475, 501, 518 dekorativ 323

DIN 16518 298 Display 323 dynamisch 284, 320, 327 eigenständig 404 Erwartung des Lesers 378 Fähnchen 300 fett 417 für Lesetext 323 für Romane 279 geometrisch 83, 329 Geschichte 262 Größenkontrast 326 Grotesk 290 Grundlinie 73 Grundlinienraster 443 halbfett 417 Handschrift 322, 329 im Druck 285 im Internet 295 Kapitälchen 422 Keilschrift 265 konstruiert 83, 291 Kontrast 326 Künstlerschreibschrift 322 Kursive 322, 343 Laufruhe 383 Leserlichkeit 366 linear 284 mischen 324, 326 nach Matrix mischen 327 Oberlänge 73 organisch 284 Outline 421 Randausgleich 389 Renaissance-Antiqua 274 Rotunda 269 Satzschrift 383 Schatten 422 Schrift mischen 324, 327 statisch 284, 320, 329 Strichstärkenunterschied 284, 339 Textschrift 323 Textur 269 und Farbe 170 und Farbkombination 168 und Grundfarbe 168 Versalhöhe 73 verzerren 366, 419 Wortbild 377 x-Höhe 73, 366, 381 Zeichenabstand 383 Zeichenbreite 387

Zeilenbildung 377 Zeitungsschrift 361 Zurichtung 383 zusammenpassend 316 Schriftart 464 Adobe Jenson 299, 301 Akzidenz Grotesk 291, 296, 308 Amazone 314 Arcana 314 Arial 296, 308, 404, 420 Arrus 381, 384, 392 Aurora 381 Avant Garde 311, 356 Avenir 311 Baskerville, New 287, 288, 303 Bembo 278, 292, 300 Berkeley Old Style 299 Bickham Script 322 Bodoni 285, 287, 304 Bookman 303 Bulmer 288 Caflisch 314 Candida 307 Caslon 288, 303 Centaur 277, 299, 301 Centennial 285, 305, 334 Century 305 City 307 Clarendon 289, 307 Cloister Old Style 276 Concorde 288, 303 Corporate A 333 Corporate E 333 Corporate S 310, 333 Courier 307, 366 Didot 285, 304 Fraktur 270 Franklin Gothic 310 Frutiger 310 Futura 83, 291, 311, 383 Garamond 278, 280, 323, 372 Gill Sans 292, 311 Glypha 334 Golden Type 276, 299, 301 Graublau Sans 311 Helvetica 296, 297, 308, 310, 393, 394, 501 Hobo 322 Italia 300 Jenson 277, 284, 287, 356 Johnston 311 Kristen 322

Legacy Sans 311 Legacy Serif 277, 299 Linoletter 307, 361 Memphis 291, 307 Meta 310, 376 Minion 279, 376 Moby 323, 376 Monterey 314 Museo Sans 311, 356 Museo Slab 307 Myriad 310, 324 Neue Helvetica 420 Officina Sans 310, 366 Officina Serif 307 Optima 334 Palatino 279, 334 Quicksand 383 Sabon 281 Schneidler 299 Schwabacher 270 Serifa 307 Shelley Allegro Script 314 Stainless 311, 405 Stone Informal 333 Stone Sans 333 Stone Serif 333 Tannenberg 270 TheSans 423 Times 286, 303, 361, 404 Trump Mediaeval 279 Univers 296, 310, 334 Utopia 303 Vectora 381, 383, 395 Venetian 301, 381, 383, 395 Walbaum 285, 304, 405 Weidemann 300 Zapf Book 305 Zapf Chancery 322, 334 Zapfino 314 Schriftdesigner 384 Schriftfamilie 348 Schrift-Farb-Kombination 504 Schriftgestaltungsprogramm FontLab 380 Schriftgrad 54, 348, 360, 379, 383, 464 auf Visitenkarten 355 mischen 35 tatsächliche Größe 380 Überschrift 35 und Grundfläche 52, 383 und Laufweite 387, 388

und x-Höhe 381 und Zeilenabstand 390, 394 variieren 35 Zwischenüberschrift 35 Schriftgröße → Schriftgrad Schriftgruppe 317 DIN 16518 298 Formprinzip 320 Gruppe I: Venezianische Renaissance-Antiqua 298 Gruppe II: Französische Renaissance-Antiqua 300 Gruppe III: Barock-Antiqua 302 Gruppe IV: Klassizistische Antiqua 304 Gruppe V: Serifenbetonte Linear-Antiqua 306 Gruppe VI: Serifenlose Linear-Antiqua 308 Gruppe VII: Antiqua-Varianten 312 Gruppe VIII: Schreibschriften 314 Transitional 302 Übergangsantiqua 302 Venezianische Renaissance-Antiqua 276 Vorklassizistische Antiqua 302 Schriftgruppen-Matrix 317 Schrift ohne Eigenschafen 308 Schriftschnitt 348 fett 508 kursiv 508 Schriftsippe 333 Schwabacher 270 Schwarz 138, 552 in InDesign 554 Tiefschwarz 557 Wirkung 49 Schwarzweißbild 155, 157, 158 Schwarzweißfotografie 169 Schwerpunkt setzen 103 Screendesign 148 Script 319 Seitennummerierung 433 Seitenverhältnis 34, 86 3:2 92 4:3 92 16:9 92 DIN A 96 Seitenzahl 433 Sekundärfarbe 141

Selbstdarstellung 479 Senioren 354 Senkrecht 70 Separation 144, 529, 532 Serif 319, 349 Serifenbetonte Antiqua 288 Serifenlose Antiqua 290 Serifenlose Schrift basierend auf Renaissance-Antiqua 291 Setzmaschinen 335 Siebdruck 528 Simultan-Kontrast 132, 176 Skizze Gestaltungsraster 463 Slab 319 Slogan 480, 481 Softproof 583 Software 28 Spaltenabstand 441, 456 Gestaltungsraster 464 Trennlinie 442 und Zeilenabstand 441 Spaltenbreite 441 Gestaltungsraster 464 Spaltenzwischenraum Gestaltungsraster 464 Spannung 67 Spationieren 349 Sperren 417 Stabilität 82 Stadler, Marius M. 479 Statik 106, 453 Satzart 108 und Gestaltungselement 109 Steg 431 Außensteg 429 Bundsteg 429 definieren 431 Fußsteg 429 Gestaltungsraster 464 Kopfsteg 429 Stern 112 Stockfotos 235 Strich 342, 424 Summe der Teile 41 Symbolik 109 Sympathie 28

#### **T**

Tabellenziffer 386 Tageszeitung

Ausgabeauflösung 593 Rasterweite 593 Text am Grundlinienraster ausrichten 447 auf Bild 402 auf Farbe 401 auf Fläche 401 auf Visitenkarten 355 Farbkombination 160 gestalten 354 gliedern 373 Grundlinie 73 Grundlinienraster 443 kurze Textmenge 354, 357, 397, 407 Leserlichkeit 358 Silhouette 377 und Schriftgrad 380 Textauszeichnung Bedeutungsebenen 418 Textformatierung 419 Textlinien 72 Textsatz 353 Textschrift 383 Textspalte 429 Tiefdruck 523 Tiefe 144 Tiefschwarz 557 und Aussparen 557 Tintenstrahldrucker 525, 526 Titel 407 Typografie 385 Tonwert 157, 158 einer Farbe 157 und Farbkombination 160 Tonwertkorrektur 157 Transparenzreduzierung 601 Trapping 548 Einstellung im Gestaltungsprogramm 551 und Lesetext 549 Trennlinie 168 Spaltenabstand 442 Typografie 27, 353, 355 auf engstem Raum 366 Corporate Design 501, 518 Gestaltungsraster 429 kreative 353 Typo-Logo 489

#### **U**

Überdrucken 544, 546 und Weiß 555 von Volltonfarben 556 Überdrucken-Einstellung für Schwarz 554 Überfüllen 544, 547, 548 Übergangsantiqua 287 Überraschung 32 Übersättigung 156 Überschrift 35, 407 Ebenen 410 Faustregel 411 formatieren 411 Gewichtung 409 Hauptüberschrift 409 nummeriert 408 Schriftart 408 Schriftgröße 408 Schriftschnitt 408 typografische Auszeichnung 408 Unterüberschrift 409 Versalsatz 408 Wertigkeit 408 Überschriftenhierarchie 407 Überstrahlen 47 Umbruch 423 Umgebungsfarbe 131 Unbunte Farbe 126 Uncoated Papier 542 Ungestrichenes Papier 364, 399, 542 Farbmanagement 578 Unschärfe 253 Unterfüllen 549 Unterlänge 350 Unternehmenskommunikation und Bild 235 Unternehmenslogo 486 Unternehmensphilosophie 479 Unterschneidung 351, 384 Unterstreichung 418 Unziale 268

#### **V**

Vektorgrafik 228, 596 Ankerpunkt 596 Attribut 597 Einsatzbereich 599 Logo 599 Pfad 596

Venezianische Renaissance-Antiqua 276 Veredelung 569, 571 Verkehrsleitsystem 357 Verkehrsschild 115, 226 Verpackung 366 hochwertig 40 preiswert 40 Versalhöhe 73, 446 Grundlinienraster 446 Versalien 351 Versalsatz 417 Vierfarbdruck 142 Vignette 50 Virtueller Kegel 380, 387 Visitenkarte 355, 365, 383, 385, 540 Format 365 Visuelle Identität 194 Visuelles Gleichgewicht 102 Volltonfarbe 534 Buchfarbe 541 Einsatzbereich 539 Gold 556 HKS 543 Kupfer 556 Pantone 537, 541 Pantone-Farbfächer 541 RAL 540 Silber 556 überdrucken 556 Volltonfarbensystem 540

#### **W**

Waagerecht 69 Wahrnehmung 38 Farbe 128 Gestaltgesetz 36 Warme Farbe 170 Wäscheleinenprinzip 445 Webdesign 32, 151, 367 barrierefrei 371 Bilder 236 Blocksatz 371 CSS 369

HTML 369 mehrspaltiger Text 368 Menü 32 Satzart 371 Schriftart 368 Schriftgrad 369 Silbentrennung 371 Zeilenabstand 372 Weblayout flexibel 367 Weiß 138, 217 und Überdrucken 555 Weißraum 218 Weite 69 Wellenlinie 37 Weniger ist mehr 40 Werbebotschaft 40 Werbemotiv 499 Werbeträger 28 Werbung 35 Erwartung 32 Sympathie 28 Überraschung 32 Vertrauen 40 Werk schöpferisch 30 Westernschrift 289 Wetterfest 527 Wickelfalz 561 Widerdruck 566 Wiedererkennung 484, 499 Willberg, Hans Peter 284, 306 Wirkung Farbe 133 Querformat/Hochformat 81 Wortbild 377 Silhouette 377 Wort-Bildmarke 489 Wortgebilde 356

#### **X**

x-Höhe 73, 351, 366, 381 Grundlinienraster 446 x:y-Proportion 91

#### **Z**

Zahlen kernen 386 unterschneiden 386 Zapf, Hermann 334 Zeichen 351 Lautzeichen 265 Zeichenabstand 383 Zeichenbreite 388 Zeichensatz 351, 381 Zeile Grundlinienraster 443, 447 registerhaltig 444 Zeilenabstand 340, 351, 366, 390 100 % 392 120 % 394 Gestaltungsraster 464 Haupt- und Marginalspalte 447 ideal 394 kompress 392 Marginal- und Hauptspalte 447 und Spaltenabstand 441 Zeilenbildung 377 Zeitung 361, 373 Re-Design 362 Zeitungsschrift 361 Zentralperspektive 119 Zentrierter Satz 108 Zickzackfalz 561 Zielgruppe 28, 30, 354, 383 Erwartung 32 Subgruppe 29 Ziffern proportional 347 Tabellenziffern 350 Versalziffern 351 Zollzeichen 425 Zurichtung 383 Zusammengehörend 37 Zwischenüberschrift 35